# **New Features, Bug Fixes and Limitations in 2.0.0**

### **Software requirements**

- Prinergy Cloud Agent 1.6.1 is compatible with Cloud Services 2.0.0 and Prinergy Version-> [https://workflowhelp.kodak.com/display/PA10](https://workflowhelp.kodak.com/display/PA10/Services+and+supported+Prinergy+Workflow+versions+per+Cloud+Agent+version)
- [/Services+and+supported+Prinergy+Workflow+versions+per+Cloud+Agent+version](https://workflowhelp.kodak.com/display/PA10/Services+and+supported+Prinergy+Workflow+versions+per+Cloud+Agent+version)
- Prinergy Portal is compatible with the latest version of Chrome, Firefox, Edge, Safari.
- Prinergy Access is compatible with with the latest version of Chrome, Firefox, Edge, Safari.
- Cloud Provisioning Tool is compatible with the latest version of Chrome, Firefox, Edge, Safari.

## **New Features**

#### **Prinergy Portal**

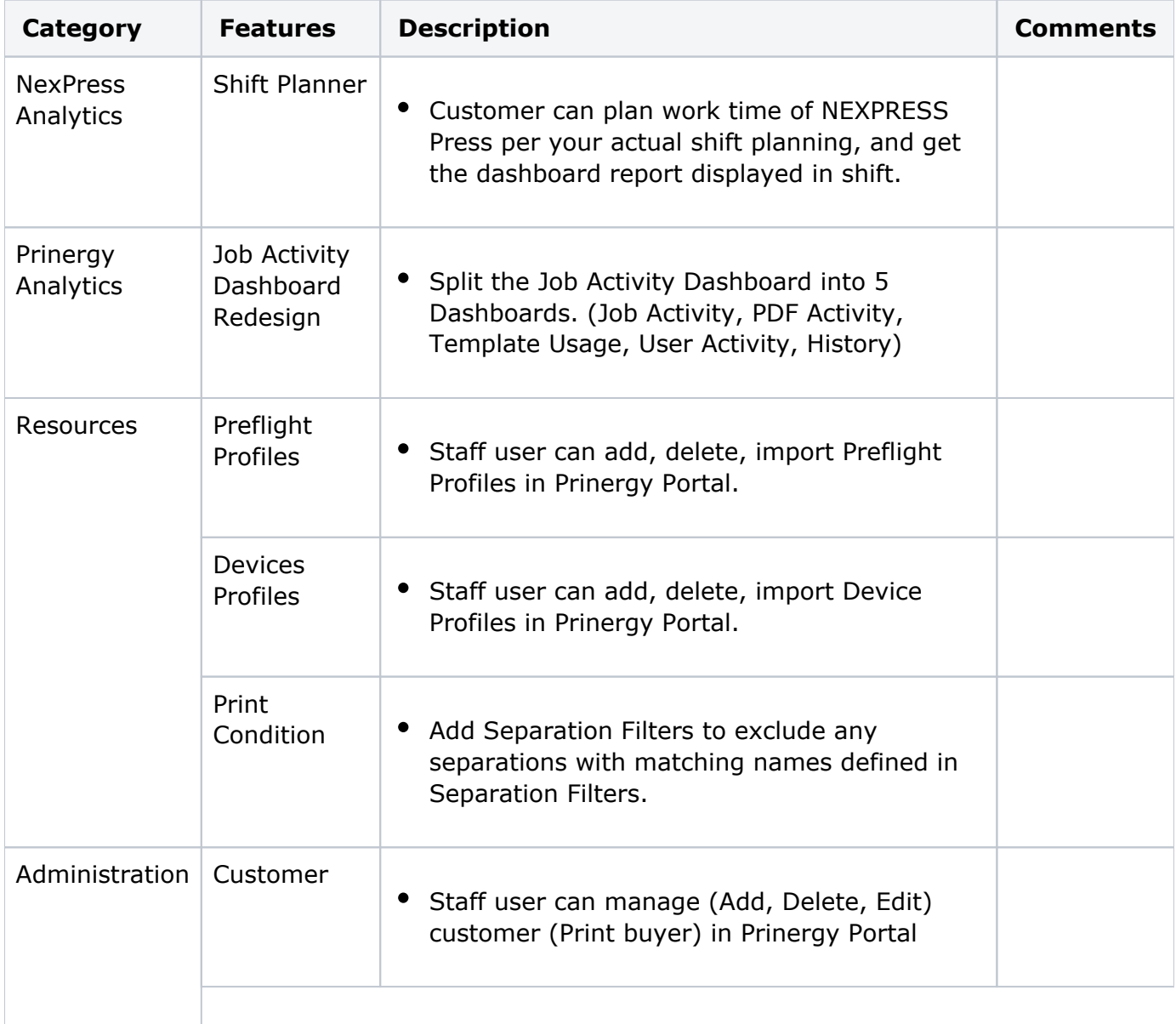

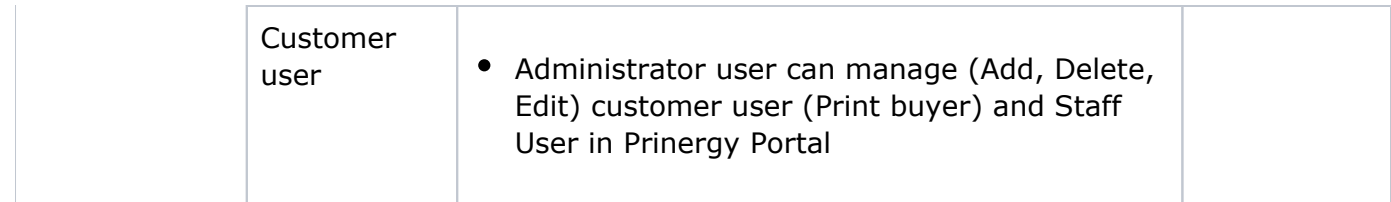

# Limitations (Known Issues)

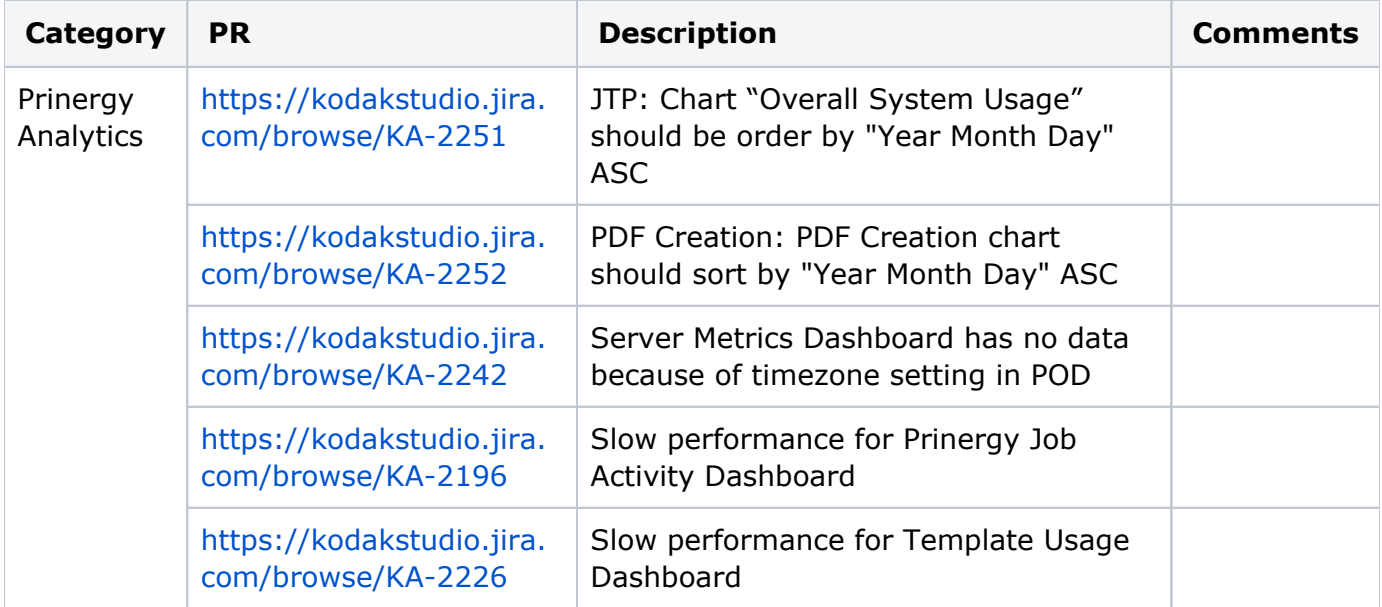

## Bug Fixes

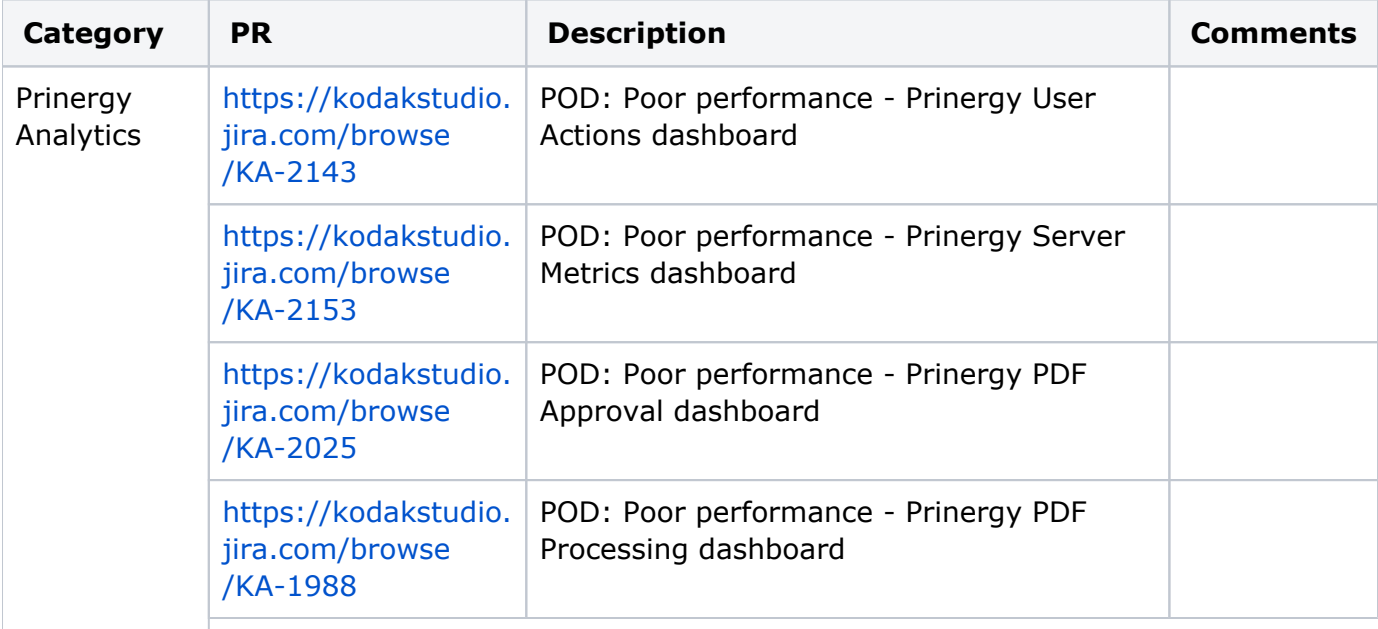

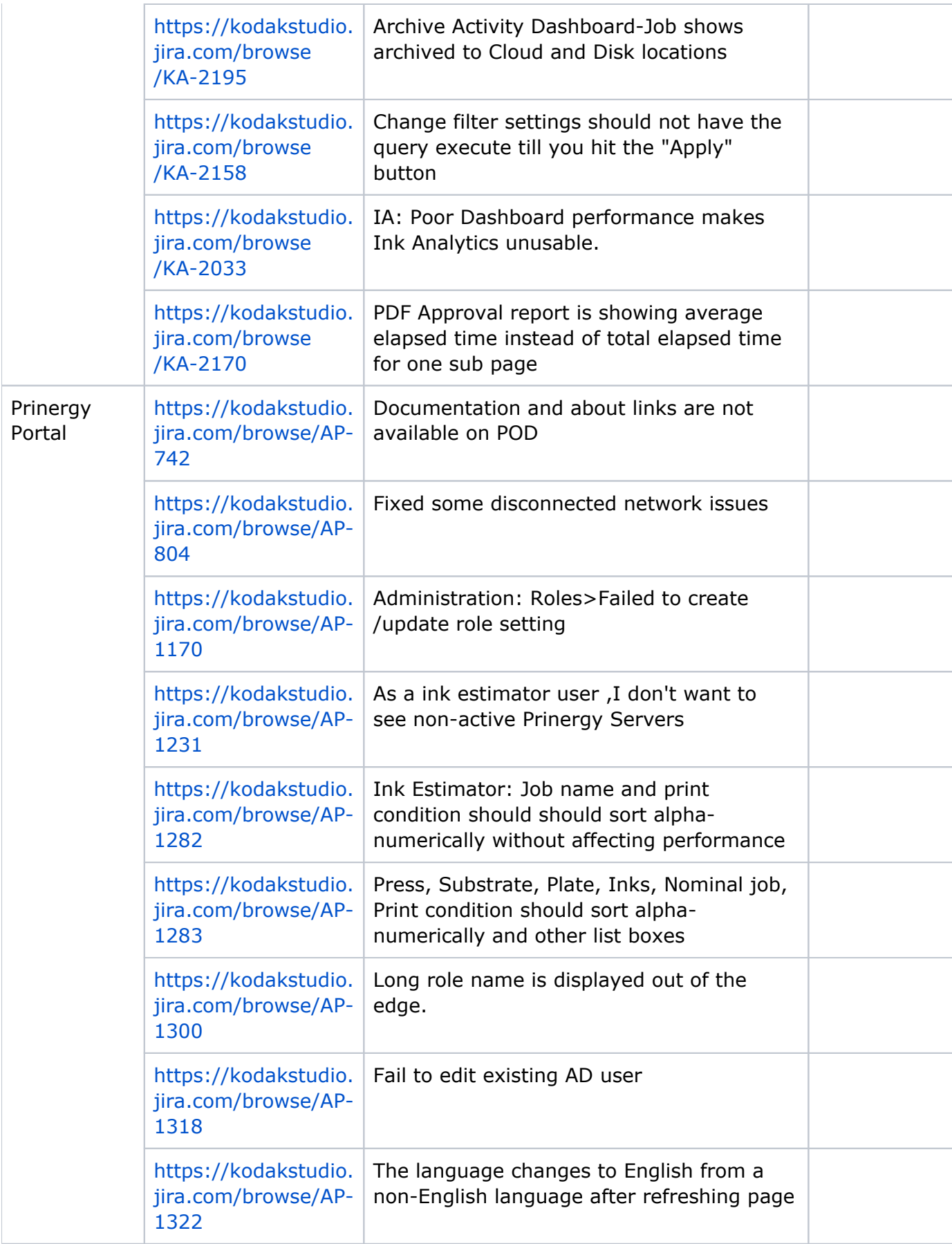

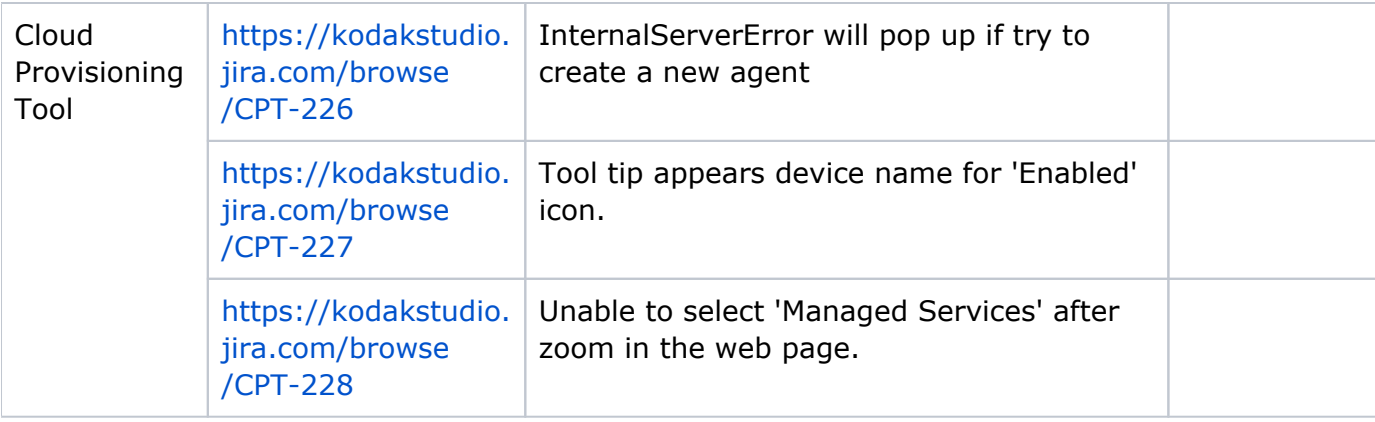